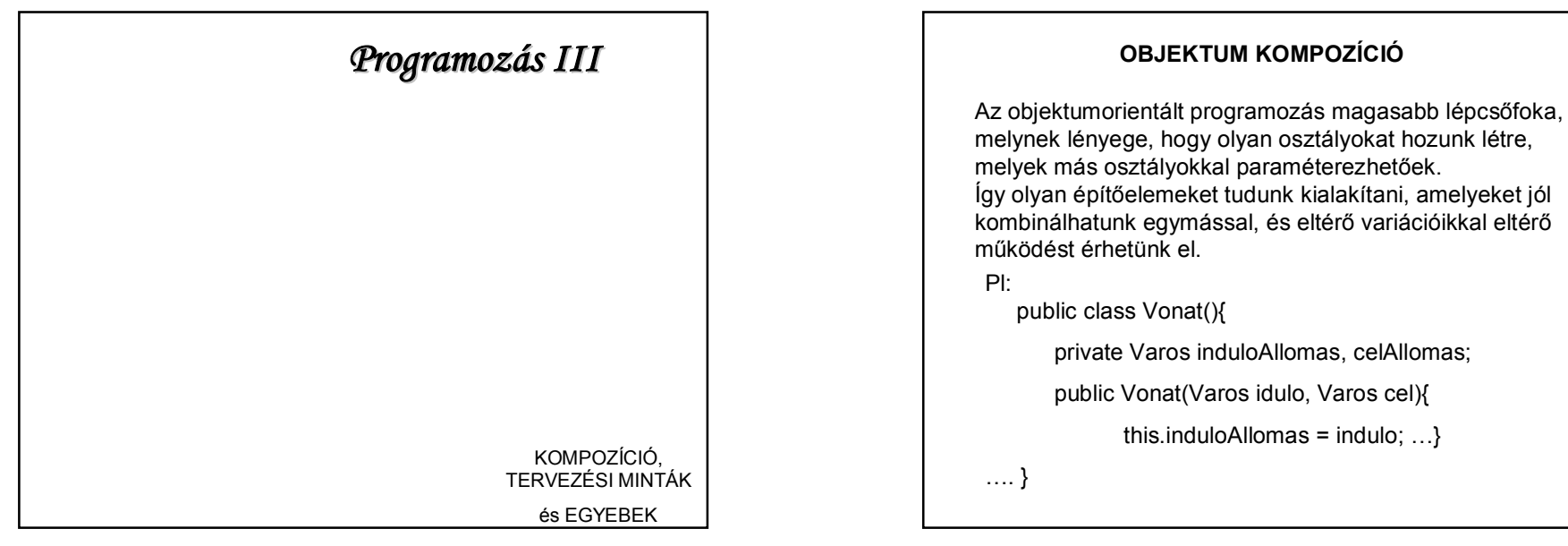

# **KIINDULÓ PÉLDA**

Vannak **vonat**ok. Minden vonatot jellemez egy egyedi azonosító, a kezdőállomása, végállomása, indulási ideje. Az állomások a nevükkel és koordinátáikkal adhatók meg.

A vonat konstruktorának paraméterei:

Az indulási időn kívül két **Varos** típusú objektum, ahol Varos egy olyan osztály, amely leírja egy város tulajdonságait, pl. a város nevét, földrajzi koordinátáit.

Vagyis NEM string varosNev, int x, int y !

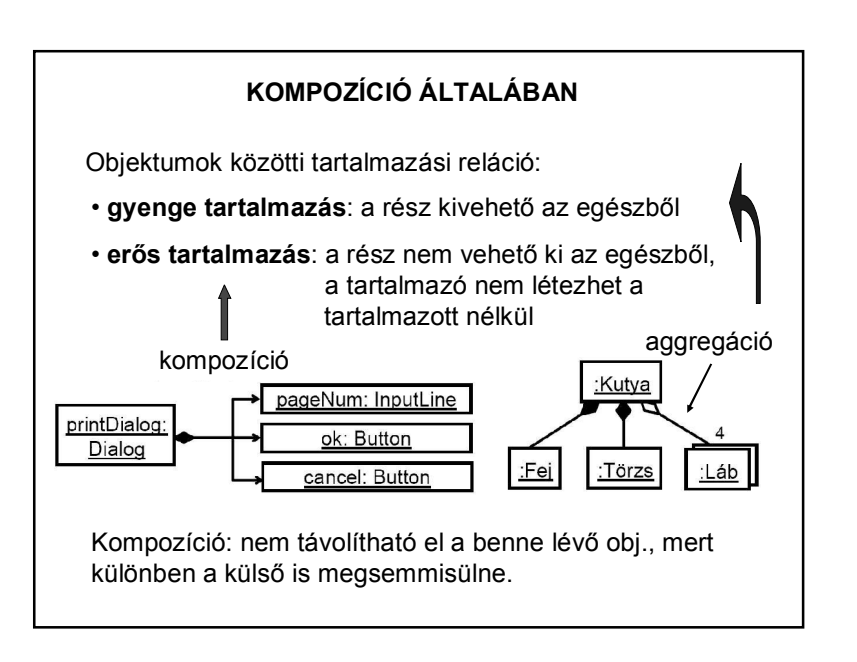

1

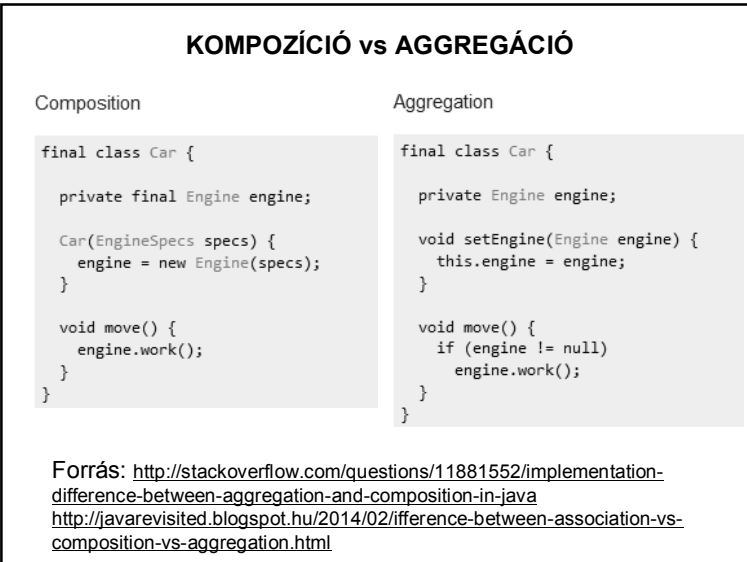

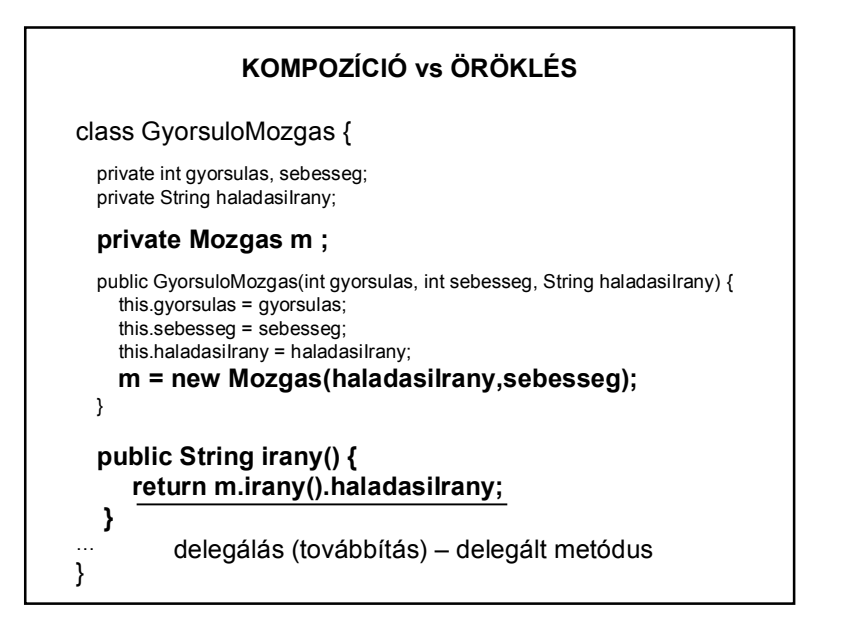

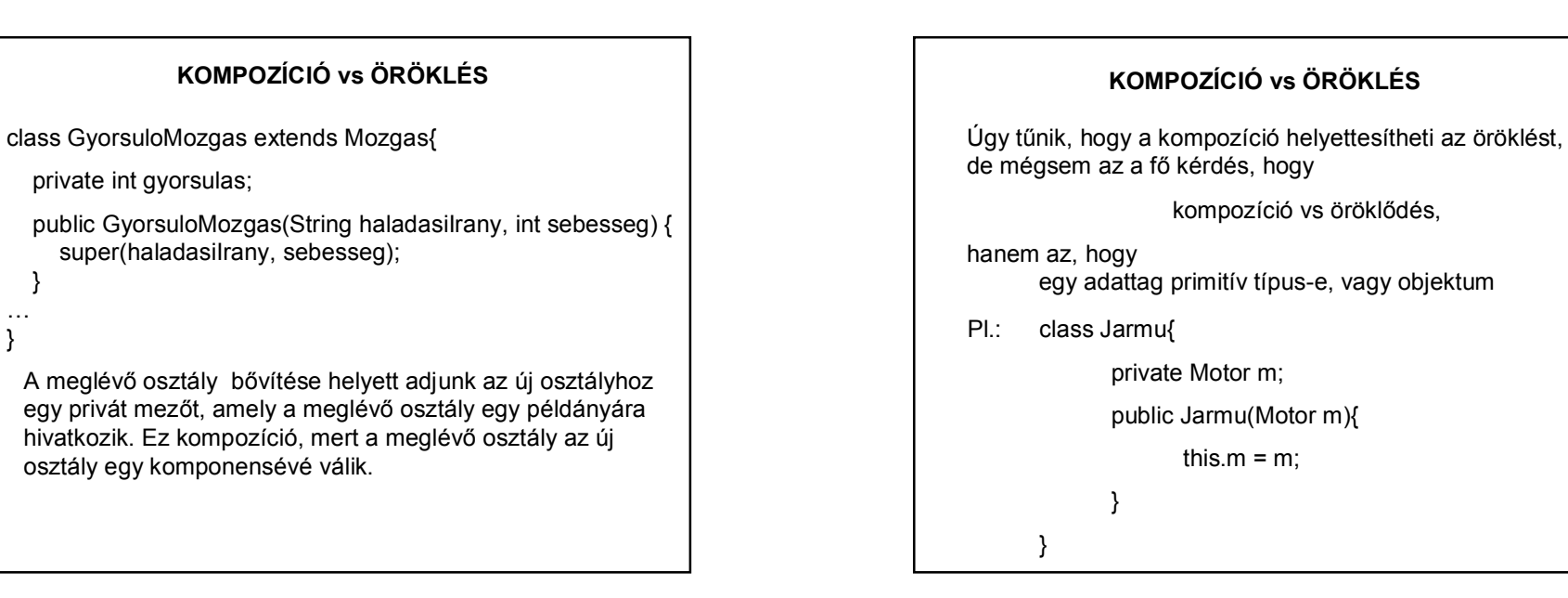

## **KOMPOZÍCIÓ vs ÖRÖKLÉS**

Javaslatok:

Csak akkor használjunk öröklődést, ha egészen biztosak vagyunk benne, hogy az alkalmazás egész életciklusában "is a" (ez egy...) kapcsolat van, és ez meg is marad a két osztály között.

Pl: személy – alkalmazott

az alkalmazott egy szerep, amit a személy játszik;

mi van, ha munkanélkülivé válik?

mi van, ha egyszerre főnök is és alkalmazott is?

#### **MÉG EGY PÉLDA** Vannak hengerek, rudak, csövek – definiáljuk az osztályokat kompozíció segítségével, és teszteljük egy-egy példánnyal. Emlékeztető: örökléssel public interface AlakzatInterface { public class Rud extends Henger { public double terfogat(); private double suruseq; public double tomeg(): public double getSugar(); public double getMagassag(); public Rud(double sugar, double magassag, double suruseg) public double getSuruseg(); super(sugar, magassag); this.suruseg = suruseg; public abstract class AbsztraktAlakzat, implements AlakzatInterface { @Override public class Henger public double tomeg() { extends AbsztraktAlakzat{ return this.terfogat() \* suruseg;  $\rightarrow$

# **KOMPOZÍCIÓ vs ÖRÖKLÉS**

Javaslatok:

Ne használjunk öröklést, ha kizárólag a kódismétlés elkerülése vagy a polimorfizmus a cél, és nincs tényleges "is a" kapcsolat az osztályok között.

1. esetben sima kompozíció

2. esetben interfészekkel megtámogatott kompozíció

De mindez csak a "vájt fülűekre" vonatkozik, azokra, akik már ragyogóan tudják az öröklődést és tényleg különbséget tudnak tenni a kettő között!!

### **MÉG EGY PÉLDA** Kompozícióval: public interface Henger { public class RudImpl implements Rud {  $\texttt{public double getSugar();} \qquad \qquad \texttt{private Henger henger};$ public double getMagassag() private double suruseg; public double terfogat(); double suruseg) henger = new HengerImpl(sugar, magassag);<br>this.suruseg = suruseg; public interface Rud extends Henger{  $\rightarrow$ public double getSuruseg(); <br> @Override public double tomeg(); public double tomeg() { return henger.terfogat() \* suruseg; ld.: ea\_mintapeldak\HengerCsoKompozicioval

## **NÉHÁNY IRODALOM**

http://www.artima.com/designtechniques/compoinh3.html

http://www.javaworld.com/javaworld/jw-11-1998/jw-11 techniques.html

http://www.javaworld.com/javaworld/jw-06-2001/jw-0608 java101.html

http://www.javaworld.com/javaworld/jw-12-1998/jw-12 techniques.html?page=3

Google  $\odot$ 

### **NEM IDE TARTOZIK, DE FONTOS**

"Klinikás" példa vélemény: a névbe írhatunk számot is. Kérdés: hogy lehetne kiküszöbölni?

Reguláris kifejezések használatával.

#### **NEM IDE TARTOZIK, DE FONTOS**

import java.util.regex.Matcher; import java.util.regex.Pattern;

// http://stackoverflow.com/questions/16295329/email-address-validation-regex private static final String EMAIL PATTERN =  $\land [\mathbb{A}-\mathbb{Z}a-z0-9-]+(\backslash\backslash,[\mathbb{A}-\mathbb{Z}a-z0-9-]+\backslash\ast\textcircled{k}[\mathbb{A}-\mathbb{Z}a-z0-9-]+(\backslash\backslash,[\mathbb{A}-\mathbb{Z}a-z0-9-]+)\ast(\backslash\backslash,[\mathbb{A}-\mathbb{Z}a-z]\ (2,1) \$ private static final Pattern PATTERN = Pattern.compile(EMAIL PATTERN);

private boolean checkMail() { if (this. email ==  $null)$  { return false;  $\rightarrow$ Matcher matcher = PATTERN.matcher(this.email); return matcher.matches();

## **ÚJABB PÉLDA**

Különböző **sportoló** típusok vannak: **futó, magasugró, focista**, akik teljesítményét más-más módon határozzuk meg.

Az egyszerűség kedvéért mindegyiket a nevük alapján regisztráljuk, és egy kérdésre adott válaszként dől el, hogy milyen sportágat űznek.

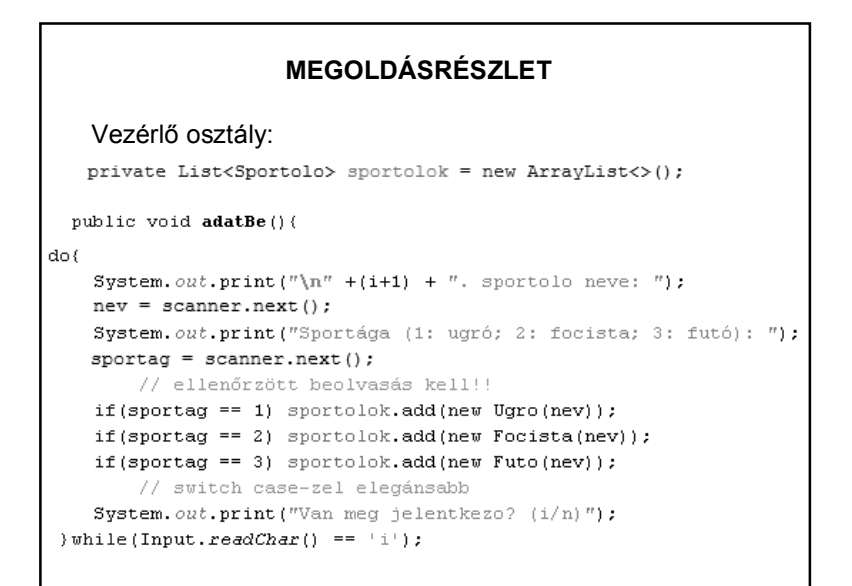

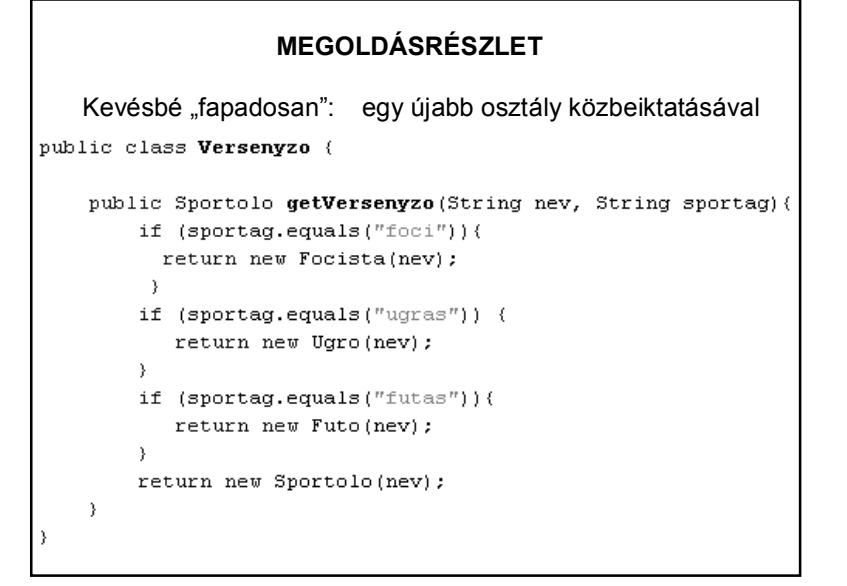

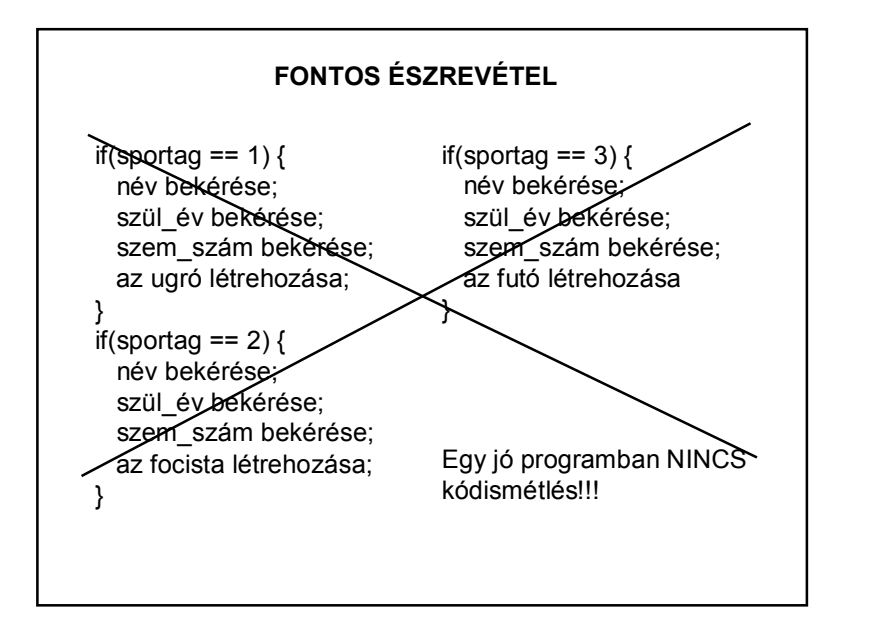

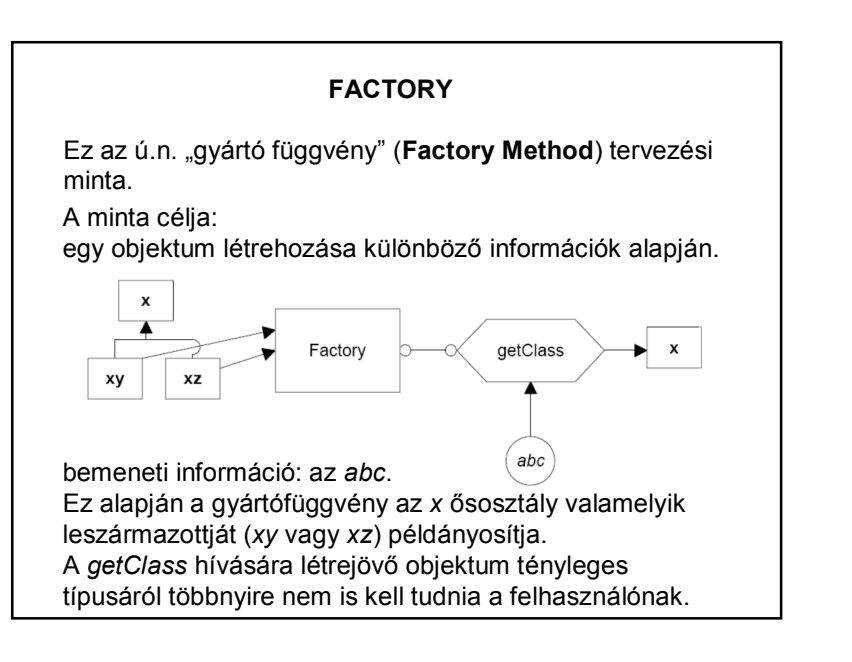

# **A PÉLDA MEGOLDÁSA FACTORY-VAL**

#### Vezérlő osztály:

private List<Sportolo> sportolok = new ArrayList<>();

public void adatBe(String sportag){

```
\sim 100dof\sim . .
   sportolok.add(new Versenyzo().getVersenyzo(nev, sportag));
   System.out.print("Van meg jelentkezo? (i/n)");
}while(Character.toUpperCase(Input.readChar()) == 'I');
```
## **ELEGÁNS MEGOLDÁS**

Még kevésbé "fapadosan"

Javasolt felépítés:

- interface (esetleg extends Comparable)
- az interface-t implementáló abstract osztály
- az abstract osztályt kiterjesztő további osztályok

# **TERVEZÉSI MINTÁK**

Gyakran előfordul, hogy a fejlesztés során hasonló feladatokat kell megoldani.

A tervezési minták olyan objektum alapú megoldásokat, megoldásvázlatokat jelentenek, amelyek már bizonyítottak a gyakorlatban, és amelyeket érdemes felhasználni a saját tervezés során.

Ezek felhasználásával rugalmasabb, könnyebben újrahasznosítható, módosítható alkalmazásokat készíthetünk.

# **TERVEZÉSI MINTÁK CSOPORTOSÍTÁSA**

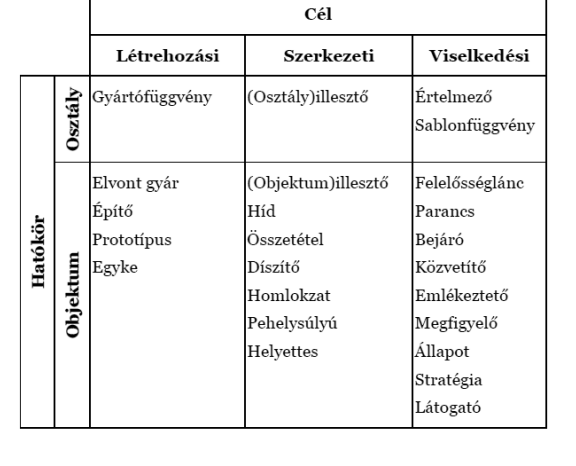

## **TERVEZÉSI MINTÁK**

#### **Létrehozási minták célja:**

Az objektumok létrehozása során speciális igényeket is ki lehessen elégíteni.

#### **Szerkezeti minták célja:**

Annak leírása, hogy hogyan lehet komplexebb struktúrákat létrehozni;

jól használható program felületet nyújtó öröklési hierarchiát kialakítani;

az objektumok összeillesztésének módját meghatározni.

# **TERVEZÉSI MINTÁK**

**Viselkedési minták célja:** Az objektumok egymás közti kommunikációjának segítése.

#### **Annak, aki programozói állást szeretne:**

Erich Gamma, Ralph Johnson, Richard Helm, John Vlissides: **Programtervezési minták** (Kiskapu kiadó)

Rövidke kedvcsináló bevezető: Nagy Gusztáv: Java programozás

http://nagygusztav.hu/java-programozas

Rövid és jó összefoglaló: https://www.tutorialspoint.com/design\_pattern/index.htm

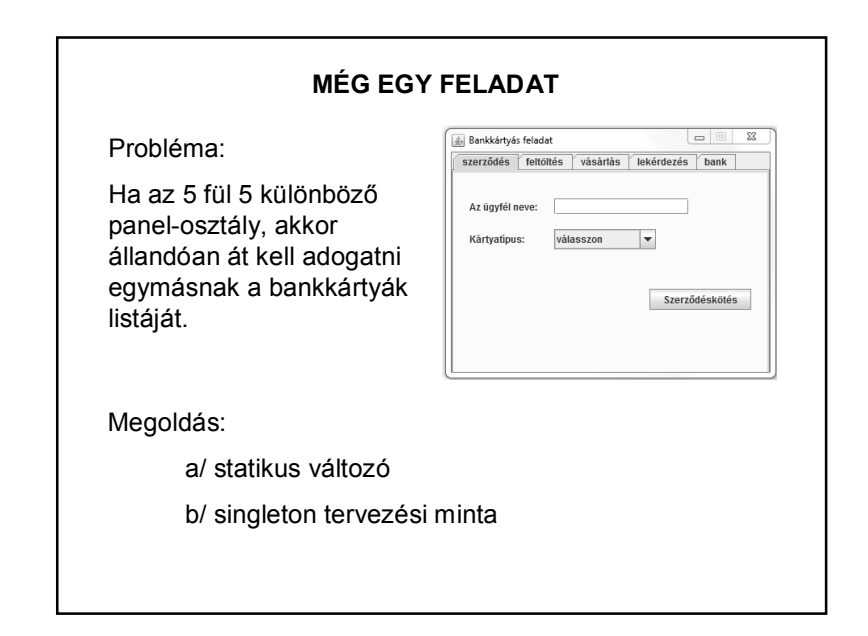

## **SINGLETON (EGYKE) TERVEZÉSI MINTA**

Olyankor alkalmazható, amikor garantáltan egyetlen példányt akarunk létrehozni az osztályból.

(Rugalmasabb, mint a statikus változó, mert bővíthető.)

public class PeldaOsztaly { private static PeldaOsztaly peldany = null; private PeldaOsztaly(){  $\mathcal{L}$ public static PeldaOsztaly getPeldany () { if(peldany ==  $null$ }{ peldany = new PeldaOsztaly();  $\rightarrow$ return peldany;  $\rightarrow$ }

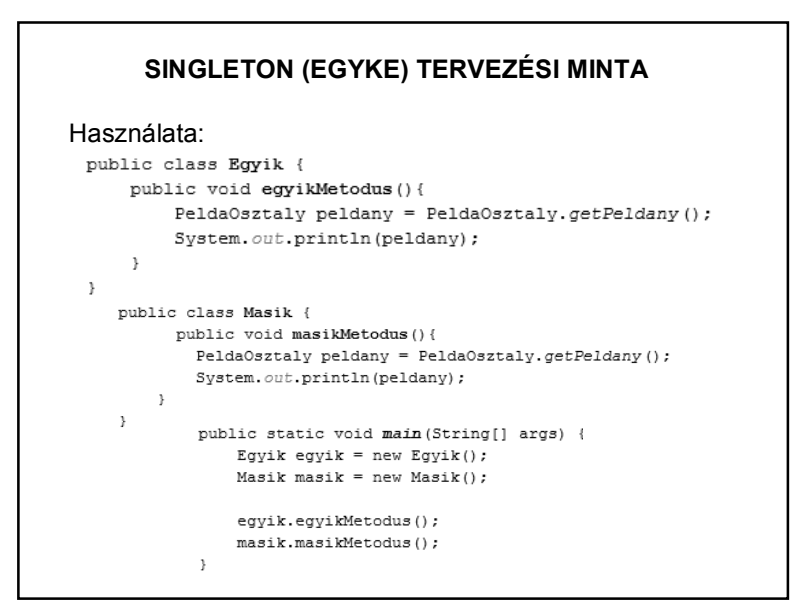

# **MÉG EGY SINGLETON PÉLDA**

#### Használata:

 $\rightarrow$ 

 $\rightarrow$ 

 $\rightarrow$ 

public class Egyik { public void egyikMetodus(){ String nev = "Kati", eha = "12345"; int szulEv =  $1992;$ 

> DiakLista diakLista = DiakLista.getPeldany(); diakLista.add(new Diak(nev, eha, szulEv));

```
public class Masik {
   public void masikMetodus() {
      DiakLista diakLista = DiakLista.getPeldany();
       System.out.println(diakLista.size());
   \rightarrow
```
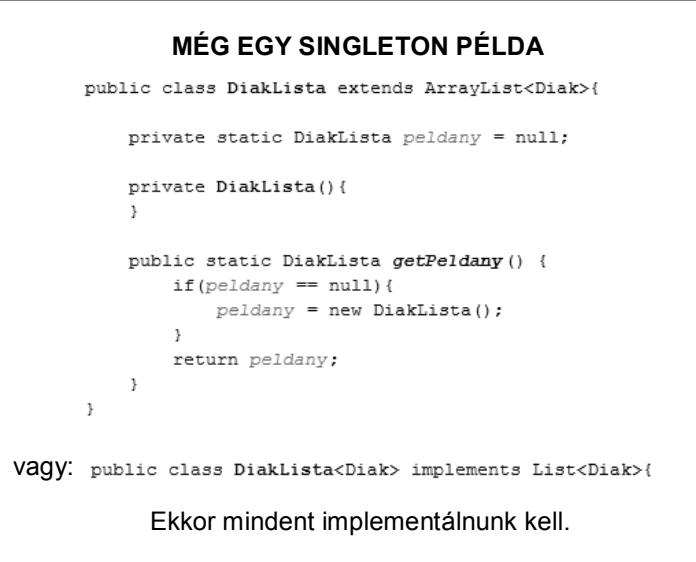

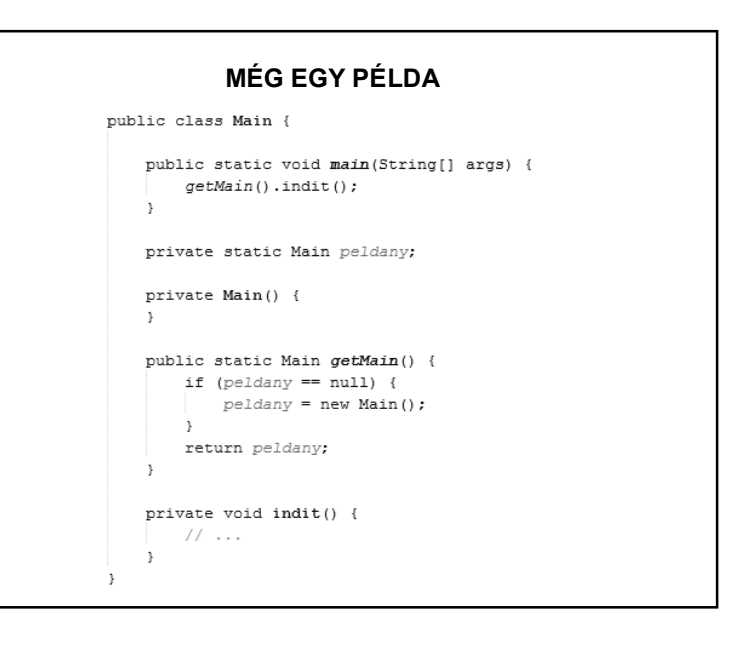

## **TERVEZÉSI MINTÁK – ENYHE RÉSZLETEZÉS**

### **Létrehozási tervezési minták:**

A létrehozási minták feladata, hogy megszüntessék a sok new kulcsszóval ránk szakadó függőségeket. Ha úgy írjuk meg a programunkat, hogy mindenhová a new Kutya() hívást írjuk, amikor Kutya példányra van szükségünk, akkor nehéz lesz ezt lecserélni egy későbbi new SzuperKutya() hívásra. Jobban járunk, ha a "gyártást" a létrehozási mintákra hagyjuk és például így készítjük a kutyáinkat: kutyaGyár.createKutya(). Ilyenkor, ha változnak a követelmények, akkor csak egy helyen kell változtatni a létrehozás módját. Ott, ahol létrehozzuk a kutyaGyár példányt.

# **LÉTREHOZÁSI MINTÁK – ENYHE RÉSZLETEZÉS**

## **Factory method (gyártó fv):**

Ezzel a mintával lehet szépen kiváltani a programunkban lévő rengeteg hasonló new utasítást. A minta leírja, hogyan készítsünk gyártófüggvényt.

A gyártófüggvény a nevében magadott terméket adja vissza, tehát a készítKutya (createDog) egy kutyát, a készítMacska (createCat) egy macskát. Ez azért jobb, minta a new Kutya() vagy a new Macska() konstruktor hívás, mert itt az elkészítés algoritmusát egységbe tudjuk zárni. Ez azért előnyös, mert ha a gyártás folyamata változik, akkor azt csak egy helyen kell módosítani. Általában a gyártás folyamata ritkán változik, inkább az a kérdés, mit kell gyártani, azaz ez gyakran változik, ezért ezt a gyermek osztály dönti el.

# **LÉTREHOZÁSI MINTÁK – ENYHE RÉSZLETEZÉS**

Az ősben lévő gyártómetódus leírja a gyártás algoritmusát, a gyermek osztály eldönti, hogy mit kell pontosan gyártani. Ezt úgy érjük el, hogy az algoritmus 3 féle lépést tartalmazhat:

- 1. A gyártás közös lépései: Ezek az ősben konkrét metódusok, általában nem virtuálisak, illetve Java nyelven final metódusok.
- 2. A gyártás kötelező változó lépései. Ezek az ősben absztrakt metódusok, amelyeket a gyermek felülír, hogy eldöntse, mit kell gyártani. A gyermek osztályok itt hívják meg a termék konstruktorát.
- 3. A gyártás opcionális lépései: Ezek az ősben üres törzsű metódusok.

# **LÉTREHOZÁSI MINTÁK – ENYHE RÉSZLETEZÉS**

#### 1. példa:

Az Office csomag alkalmazásiban lévő Új menüpont. Ez minden alkalmazásban létrehoz egy új dokumentumot, és megnyitja. A megnyitás közös, de a létrehozás más és más. A szövegszerkesztő esetén egy üres szöveges dokumentumot, táblázatkezelő esetén egy üres táblázatot kell létrehozni.

2. példa: "Sörgyár" – ld.: http://wiki.javaforum.hu/display/JAVAFORUM/Abstract+Factory

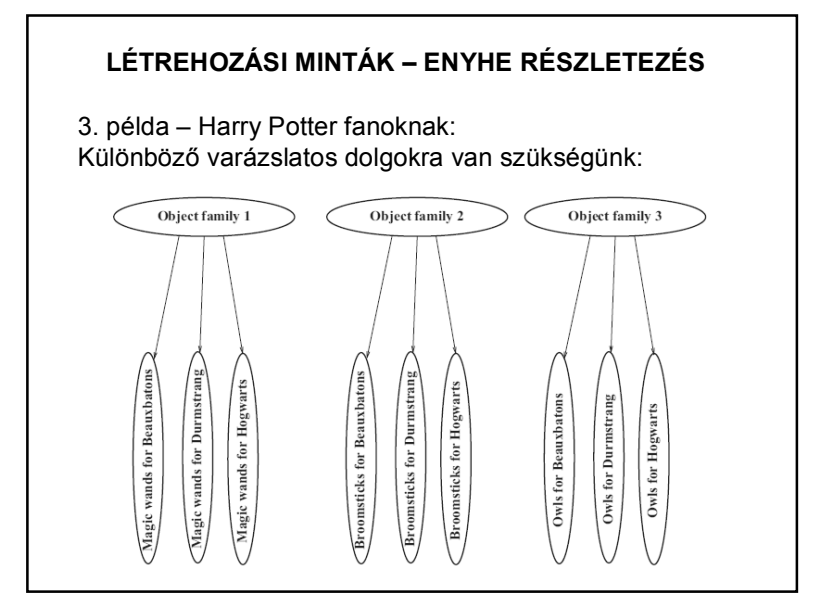

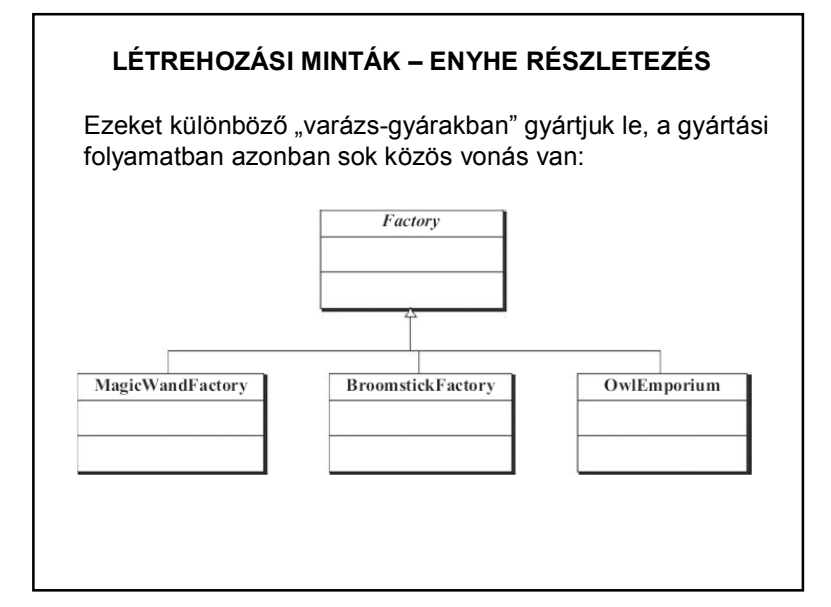

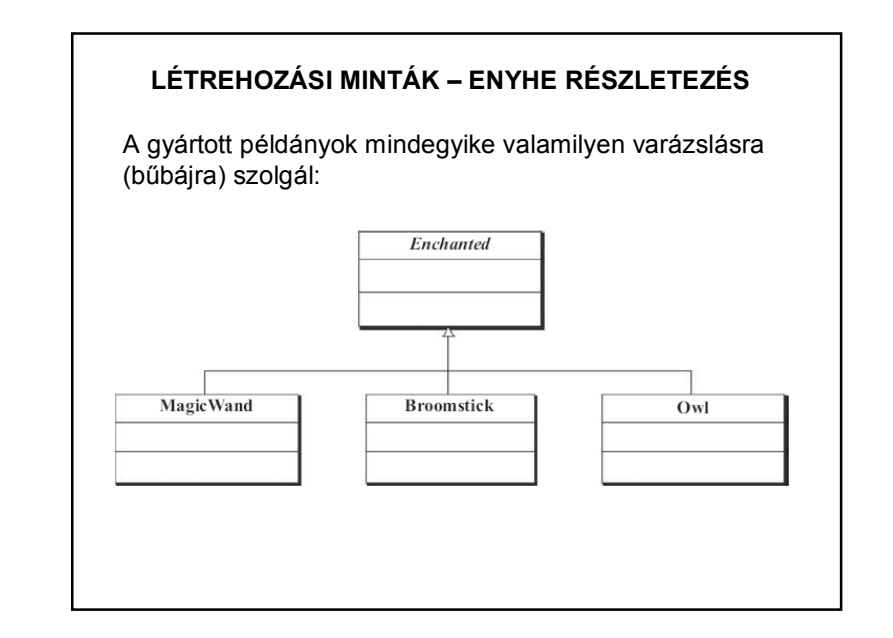

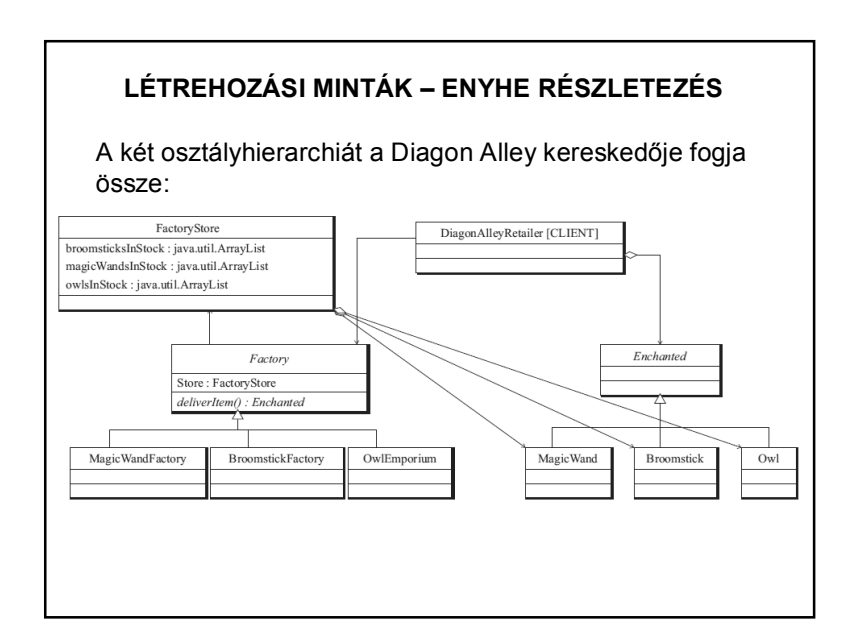

# **LÉTREHOZÁSI MINTÁK – ENYHE RÉSZLETEZÉS** A 3. (és a hozzá hasonló) **DESIGNING** példák forrása: WITH OBIECTS Object-Oriented Design Patterns Explained with Stories from Harry Potter Letölthető kódok: https://engineering.purdue.edu/kak/Des igningWithObjects/dwocode.html Avinash C. Kak WILEY

# **LÉTREHOZÁSI MINTÁK – ENYHE RÉSZLETEZÉS**

4. példa – Java standard library:

Paraméterezéstől függően a Calendar osztály getInstance() metódusa más-más példányt ad vissza:

java.util.Calendar – getInstance() java.util.Calendar – getInstance(TimeZone zone) java.util.Calendar – getInstance(Locale aLocale) java.util.Calendar – getInstance(TimeZone zone, Locale aLocale)

más példa: java.text.NumberFormat – getInstance() java.text.NumberFormat – getInstance(Locale inLocale)

# **LÉTREHOZÁSI MINTÁK – ENYHE RÉSZLETEZÉS**

#### **Builder tervezési minta:**

Szintén az a cél, hogy egy építési folyamattal több, különböző szerkezetű elemet lehessen létrehozni. Akkor használjuk, ha lépésről lépésre kell létrehozni az elemet.

Gyakran Factory mintával kezdődik a tervezés, fejlesztés, de ha túl sok lépésből áll, akkor áttérünk Builder-re. Akkor alkalmazzuk, ha a létrehozási folyamatnak (vagyis a létrehozás algoritmusának) függetlennek kell lennie a szerkezettől. Ha egy osztály sok rész-osztályt használ (komplex osztály), mindenképp használjuk ezt, mert a részek változásakor változtatni kell a létrehozó kódokat is. Új részek felvételét is kezeli, hiszen a használó (kliens) nem változik.

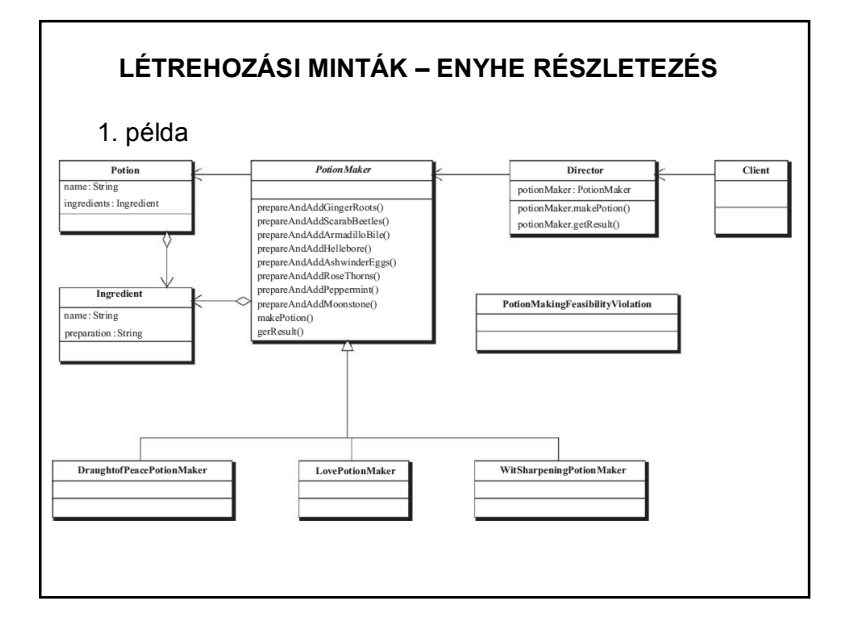

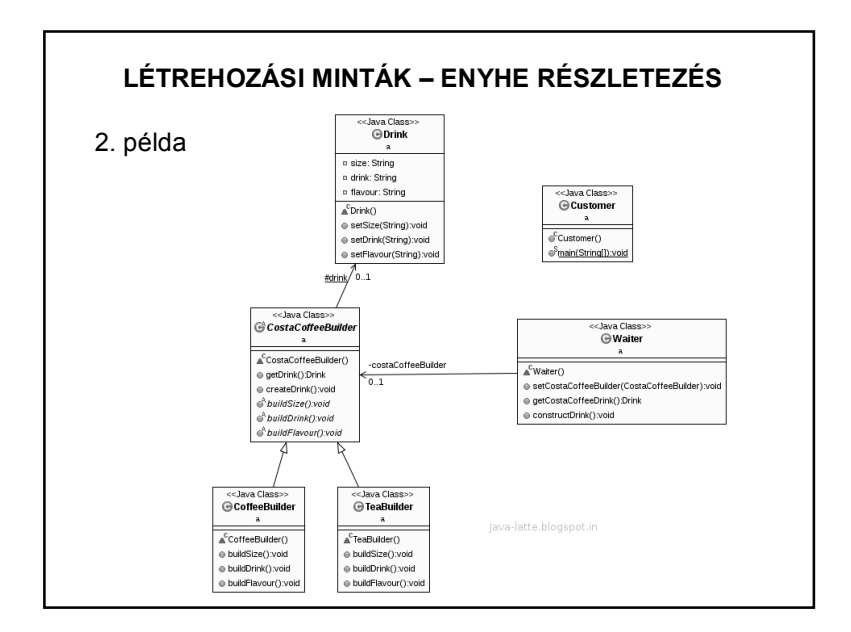

#### **BUILDER vs FACTORY METHOD MINTA**

A Factory egyetlen hívással adja át a paramétereket, és lényegileg egyetlen lépésben kapja meg az eredmény objektumot.

A Builder több egymás utáni lépést tesz lehetővé, és setterekkel lehet felépíteni a saját paraméterlistát.

Hétköznapi példa: étterem – a "nap főztje", illetve pl. pizzarendelés különböző összetevők alapján.

Forrás pl.: https://myjavalatte.wordpress.com/tag/builder-pattern-vs-factory-pattern/

http://java-latte.blogspot.hu/2014/10/builder-design-pattern-vs-factory-patternexample-in-java.html

# **TERVEZÉSI MINTÁK – ENYHE RÉSZLETEZÉS**

#### **Szerkezeti tervezési minták:**

A szerkezeti minták azt mutatják meg, hogy hogyan használjuk a gyakorlatban az objektum összetételt, hogy az igényeinknek megfelelő objektum szerkezetek létrejöhessenek futási időben.

Az objektum összetétel három típusa:

1. Aggregáció: az összetételben szereplő objektum nem kizárólagos tulajdona az őt tartalmazó objektumnak,

2. Kompozíció: amikor kizárólagos tulajdona,

3. Átlátszó csomagolás (wrapping): amikor a tulajdonos átlátszó.

## **SZERKEZETI MINTÁK – ENYHE RÉSZLETEZÉS**

#### **Illesztő – Adapter**

Az illesztő (angolul: adapter) tervezési minta arra szolgál, hogy egy meglévő osztály felületét hozzá igazítsuk saját elvárásainkhoz. Leggyakoribb példa, hogy egy régebben megírt osztályt akarunk újrahasznosítani úgy, hogy beillesztjük egy osztály hierarchiába. Mivel ehhez hozzá kell igazítani az ős által előírt felülethez, ezért illesztő mintát kell használnunk.

A régi osztályt ilyen estben gyakran illesztendőnek (adaptee) hívjuk. Az illesztő és az illesztendő között általában kompozíció van, azaz az illesztő kizárólagosan birtokolja az illesztendőt. Ezt gyakran úgy is mondjuk, hogy az illesztő becsomagolja az illesztendőt.

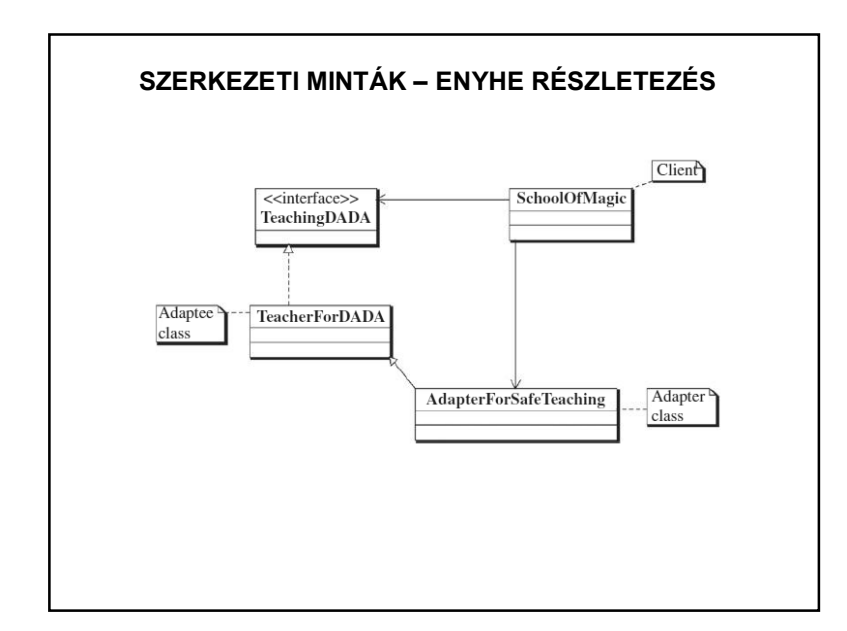

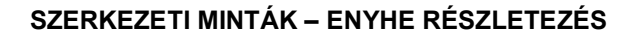

#### **Híd – Bridge**

Cél: az elvont ábrázolást elválasztani a megvalósítástól, hogy azok egymástól függetlenül is módosíthatóak legyenek.

Olyan estekben, amikor egy alkalmazást több felületen szeretnénk megvalósítani, az öröklés használata nem mindig szerencsés, mert maradandó kötést hoz létre. Ilyenkor célszerű a Híd (Bridge) minta használata. Ha például egy ablakkezelőt több felületen szeretnénk megvalósítani, akkor az ablaktípusokat nem szükséges megírni minden felületre. Elég a Híd (Bridge) minta használata, amivel megvalósítunk minden felületre egy alosztályt. Az ablaktípusok pedig a Híd (Bridge) felületfüggvényeit használják.

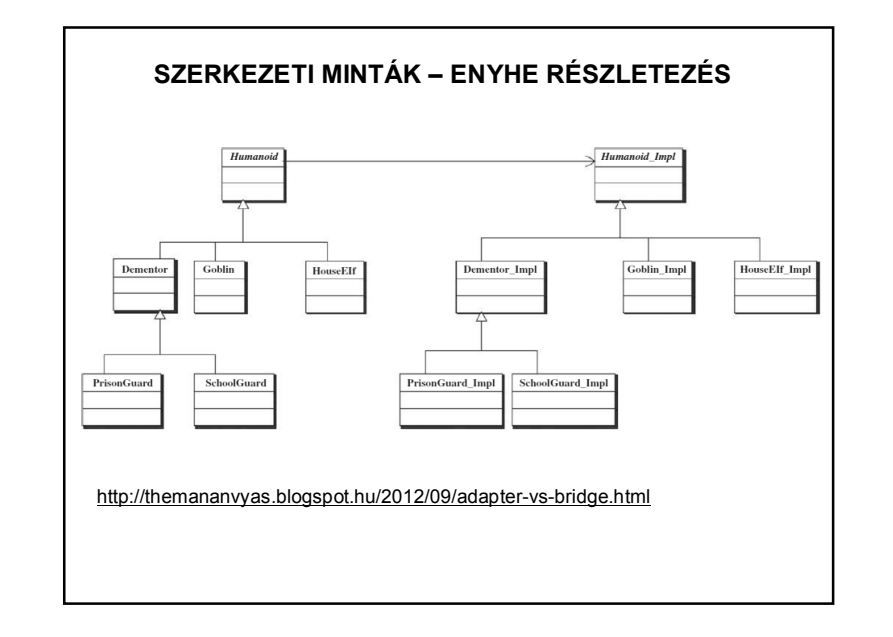

## **SZERKEZETI MINTÁK – ENYHE RÉSZLETEZÉS**

#### **Összetétel tervezési minta:**

Az összetétel minta az írja le, hogy az objektumok egy csoportját ugyanúgy kell kezelni, mint egy adott objektum példányait külön-külön. Az összetétel itt arra utal, hogy fa struktúrába szervezzünk objektumokat így reprezentálva a rész-egész hierarchiákat. Az összetétel minta lehetővé teszi, hogy a kliensek az önálló objektumokat és összetételeket egységes módon kezeljék.

## **TERVEZ ÉSI MINT ÁK – ENYHE R ÉSZLETEZ É S**

#### **Viselked ési tervez ési mint á k**

A viselkedési minták az osztályok és az objektumok közötti kommunikációt írják le. A középpontban az algoritmusok megvalósítása és a felelősségi körök elosztása (kommunikáció) áll. Segítenek abban, hogy a kapcsolatokra helyezzük a hangsúlyt, ahelyett hogy a vezérlésre kellene figyeln ünk. Vannak oszt ály mint ák és objektum mint ák. Az osztályminták öröklődéssel rendelik az osztályokhoz a sz üks éges viselked ést. Az objektum mint ák meghat ározz ák a viselked és és objektum kompoz íci ót, azaz hogyan m ű k ödjenek egy ütt t ársobjektumok egy csoportja a t öbb objektumot ig ényl ő m űveletekn él. A viselked ési objektummint ák ö r ökl és helyett összet ételt alkalmaznak.

# I had a problem so I thought to use Java

# **Now I have a ProblemFactory**

## **N É H ÁNY IRODALOM**

https://www.tutorialspoint.com/design\_pattern/index.htm

http://www.tankonyvtar.hu/hu/tartalom/tamop425/0038\_informatika\_Projektlab or/ch01s04.html

http://java-latte.blogspot.hu/2014/02/factory-method-design-pattern-injava.html

https://myjavalatte.wordpress.com/tag/builder-pattern-vs-factory-pattern/

http://java-latte.blogspot.hu/2014/10/builder-design-pattern-vs-factory-patternexample-in-java.html

http://khaledsmulti.blogspot.hu/2013/09/adapter-vs-bridge-pattern-withreal.html

http://themananvyas.blogspot.hu/2012/09/adapter-vs-bridge.html Google